TZDII Pr. 8-12. Sketch Contour plots of  $|\Psi|^2$ , the probability density distribution in space, for the square box with

i)  $n_x=1$ ,  $n_y=2$ ii)  $n_x=2, n_y=2$ iii)  $n_x=4, n_y=3$ 

I chose contours at 5%, 25%, 50%, 75% and 100% to show the probability of finding the particle along that contour.

In[ ]:= **Psi[nx\_, ny\_] :<sup>=</sup> <sup>2</sup> a**  $\sin \left[\frac{nx \cdot \pi \cdot x}{n} \right]$ **a**  $\frac{1}{2}$  **\*** Sin  $\frac{ny * \pi * y}{...}$ **a**  $\overline{1}$ **PsiSquared[nx\_, ny\_] := Psi[nx, ny]^2** i)  $n_x = 1, n_y = 2$ In[ ]:= **Clear[nx] Clear[ny] a = 1; nx = 1; ny = 2; PsiSquared[nx, ny]** Out[ $e$ ]= 4 Sin  $[\pi x]^2$  Sin  $[2 \pi y]^2$ 

In[ ]:= **ContourPlotPsiSquared[nx, ny], {x, 0, a},**

**{y, 0, a}, Contours → {0.05, 1.0, 3, 3.75, 3.99}, FrameTicks →**  $\{ \{ \{ \{ \bf{0.25, "} \} \}$ **4 ", 0.5, " a 2 ", 0.75, " 3 a <sup>4</sup> ", 0.25, " a 4 ", 0.5, " a 2 ", 0.75, " 3 a <sup>4</sup> ", ContourShading → None, BaseStyle → {FontSize → 14, FontColor -> RGBColor[0, 0.5, 0]},**  $\textsf{PlotPoints} \rightarrow \textsf{100, PlotLabel} \rightarrow \textsf{"Problem 8.12:} \quad | \Psi |^2 \text{ for } n_x = 1, n_y = 2" |$ 

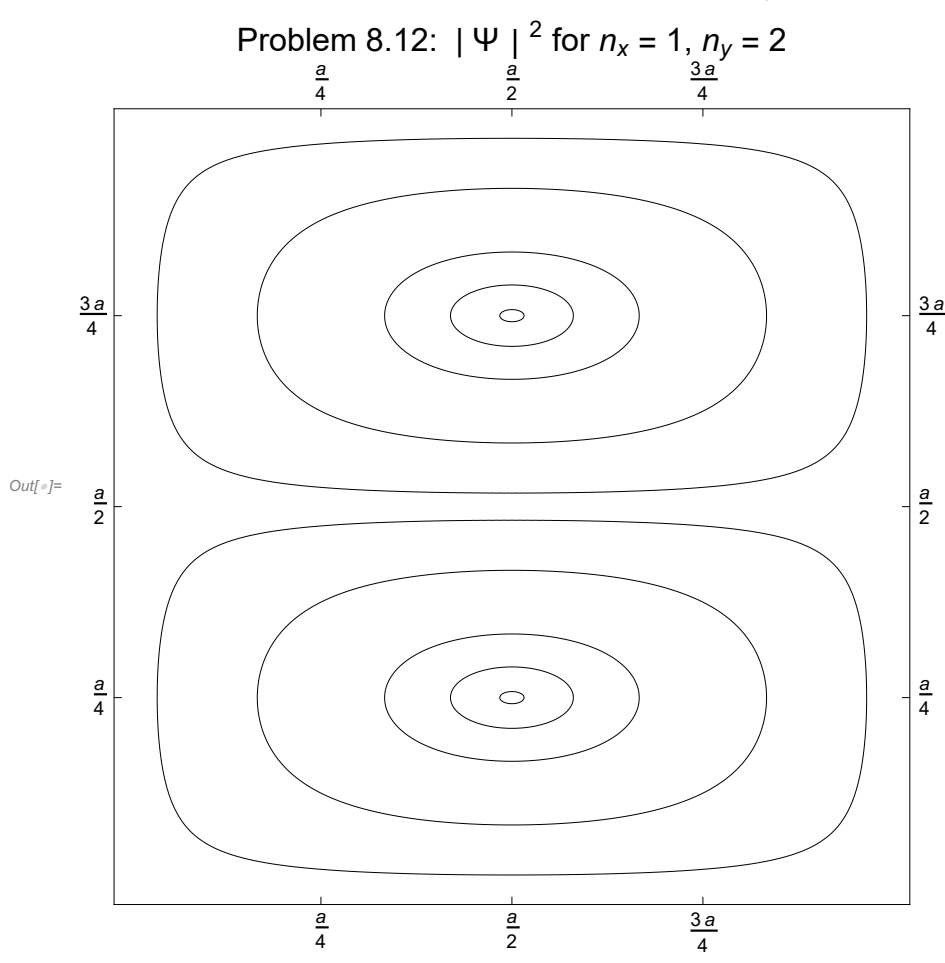

## ii)  $n_x = 2$ ,  $n_y = 2$

In[ ]:= **Clear[nx] Clear[ny] a = 1; nx = 2; ny = 2; PsiSquared[nx, ny]** Out[ $\text{er}$ ]= 4 Sin  $[2 \pi x]^2$  Sin  $[2 \pi y]^2$  In[ ]:= **ContourPlotPsiSquared[nx, ny], {x, 0, a},**

$$
\{y, \theta, a\}, \text{Contours} \rightarrow \{\theta.05, 1.0, 3, 3.75, 3.99\}, \text{FrameTicks} \rightarrow \{\{ \{ \theta.25, \frac{a}{4}^n \}, \{ \theta.75, \frac{a}{2}^n \}, \{ \theta.5, \frac{a}{2}^n \}, \{ \theta.75, \frac{a}{2}^n \} \}, \{\{ \theta.25, \frac{a}{4}^n \}, \{ \theta.5, \frac{a}{2}^n \}, \{ \theta.75, \frac{a}{4}^n \} \}, \{\{ \theta.75, \frac{a}{2}^n \}, \{ \theta.75, \frac{a}{2}^n \} \}, \text{ContourShading} \rightarrow \text{None, BaseStyle} \rightarrow \{\text{FontSize} \rightarrow 14, \text{FontColor} \rightarrow \text{RGBColor}[\theta, \theta.5, \theta] \}, \text{PlotPoints} \rightarrow 100, \text{PlotLabel} \rightarrow \text{Problem 8.12: } | \Psi |^2 \text{ for } n_x = 2, n_y = 2^n |
$$

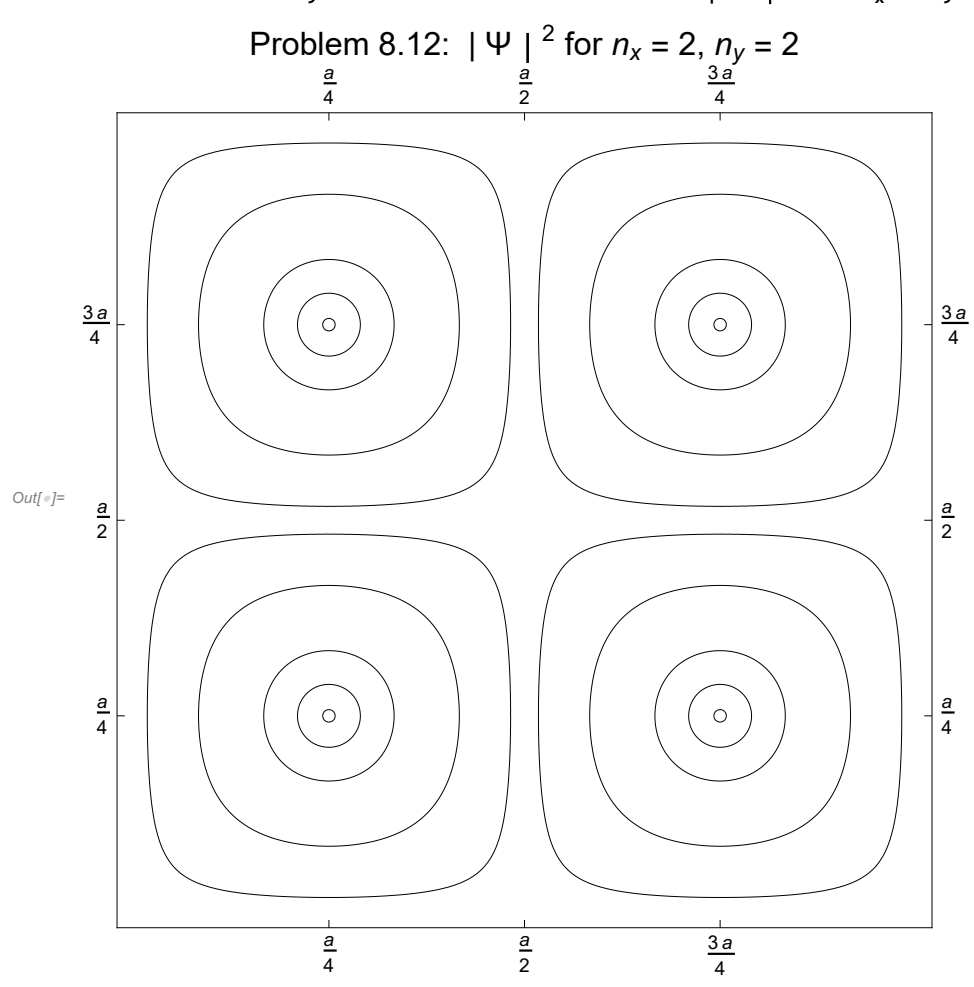

iii) 
$$
n_x = 4, n_y = 3
$$

$$
ln[e] = Clear[nx]
$$
  
\n
$$
Clear[ny]
$$
  
\n
$$
a = 1;
$$
  
\n
$$
nx = 4;
$$
  
\n
$$
ny = 3;
$$
  
\n
$$
Psi[nx, ny]
$$
  
\n
$$
Out[e] = 4 Sin[4 \pi x]^2 Sin[3 \pi y]^2
$$

 $ln[-1.5]$  ContourPlot  $[PsiSquared[nx, ny], {x, 0, a}, {y, 0, a},$  Contours  $\rightarrow$  {0.05, 1.0, 3, 3.75, 3.99}, **FrameTicks → 0.125, " a ", 0.375, " 3 a <sup>8</sup> ", 0.5, " a ", 0.625, " 5 a <sup>8</sup> ", 0.875, " 3 a <sup>8</sup> ", 0.167, " a ", 0.5, " 3 a <sup>6</sup> ", 0.833, " 5 a <sup>6</sup> ", ContourShading <sup>→</sup> None,**

**BaseStyle → {FontSize → 14, FontColor -> RGBColor[0, 0.5, 0]}, PlotPoints → 100,**  $P$ **lotLabel**  $\rightarrow$  "Problem 8.12:  $|\Psi|^2$  for  $n_x = 4$ ,  $n_y = 3"$ 

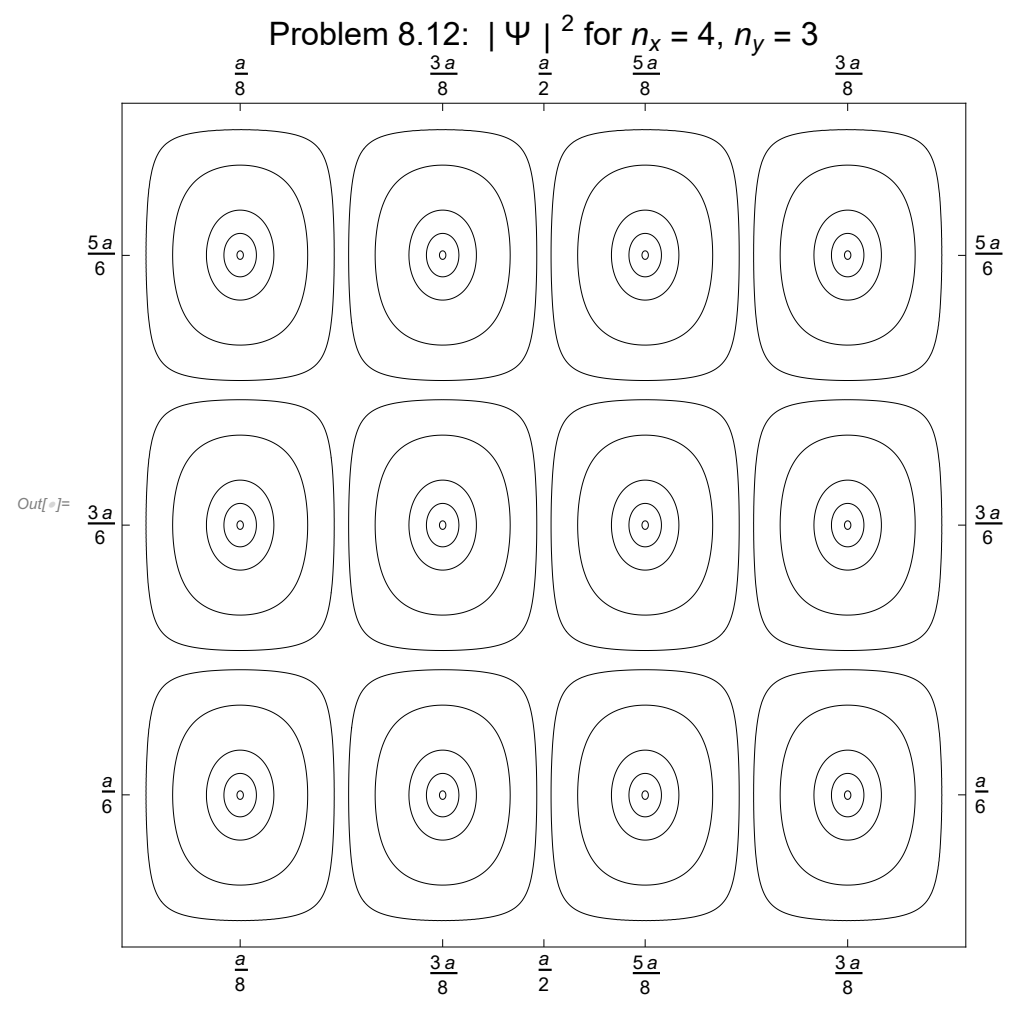

In[1]:= **Export["ParticleInA2DBox.pdf", SelectedNotebook[]]**